### WAN Experiments Using VTS

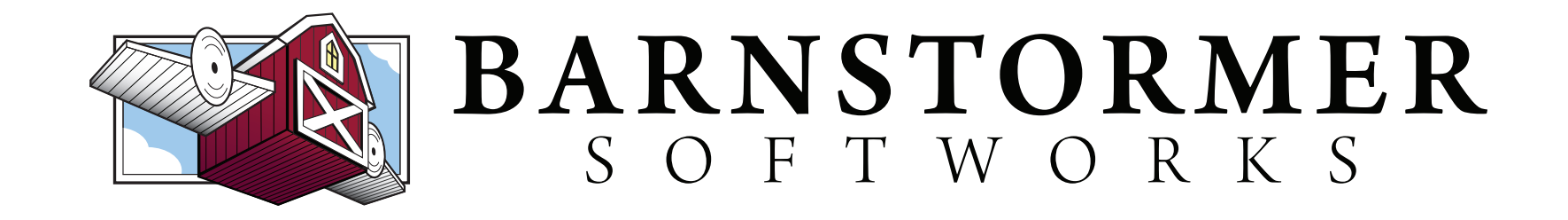

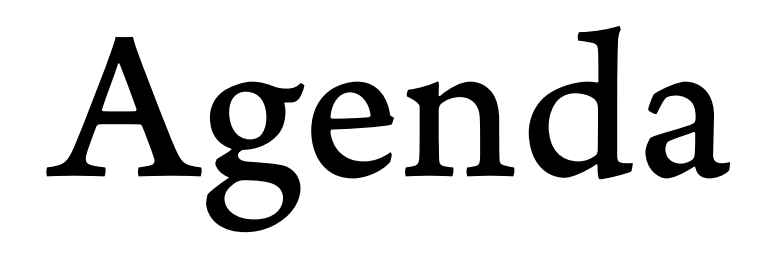

- Update geni-lib
- VTS Overview
- Lab 1: Single Site
- WAN Overview
- Lab 2: Simple WAN

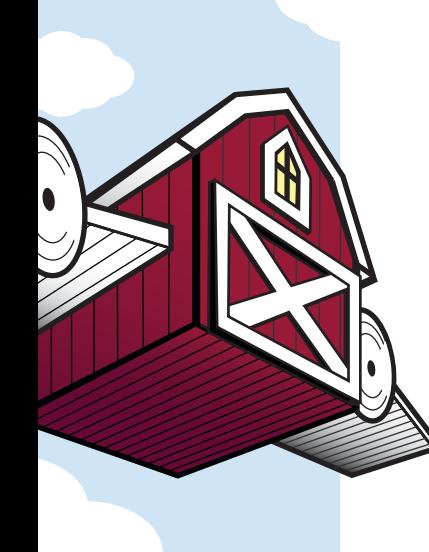

## Update!

- •cd path/to/geni-lib
- hg pull -u
- •hg update -C 0.9-DEV
- •(sudo) python setup.py install

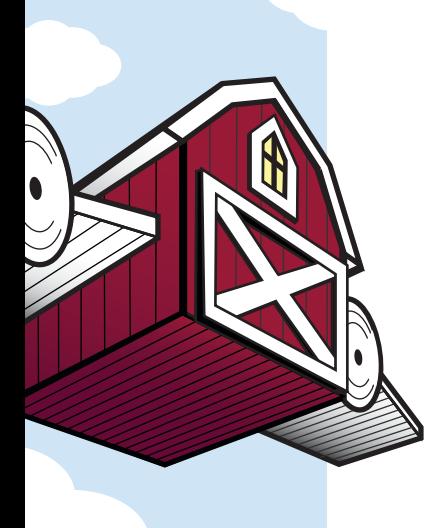

### What is VTS?

- Isolated Overlay Topologies for GENI
	- Label Isolation
		- You can use the same ethertypes, MAC, IPv4, IPv6 addresses as anyone else
	- Performance Isolation
	- Exclusive Control / Management

# Why Use It?

- <sup>O</sup>ffers features the underlying infrastructure does not
	- OpenFlow 1.3, MPLS, etc.
	- $\bullet\,$  Network Device Monitoring (sflow, etc.)
	- Complex Logical Topologies
	- Dynamic Resource Operations

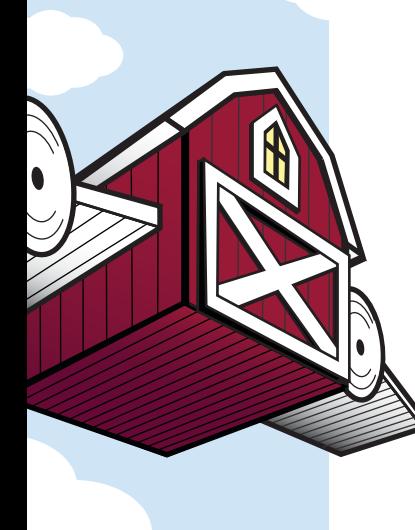

## Logical Topologies

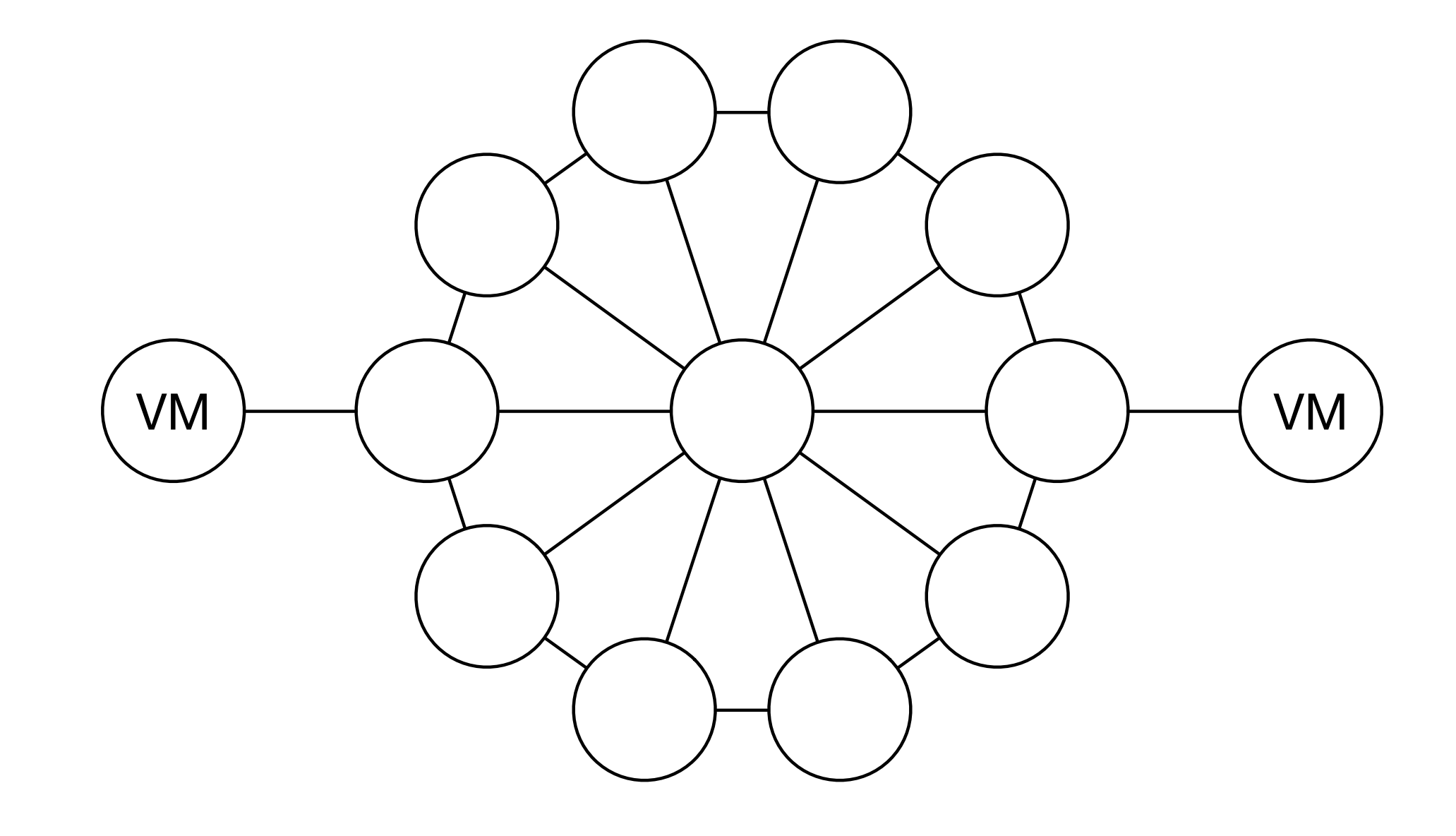

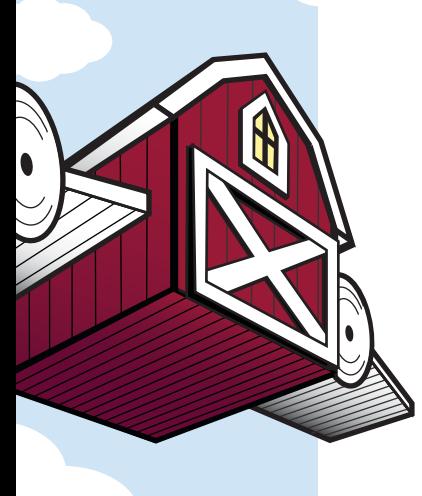

## Resource Operations

- Set ports up/down
- Change controller URL and OpenFlow version on the fly
- $\bullet$  Dump / clear flow tables
- Insert static flow rules
- Packet capture

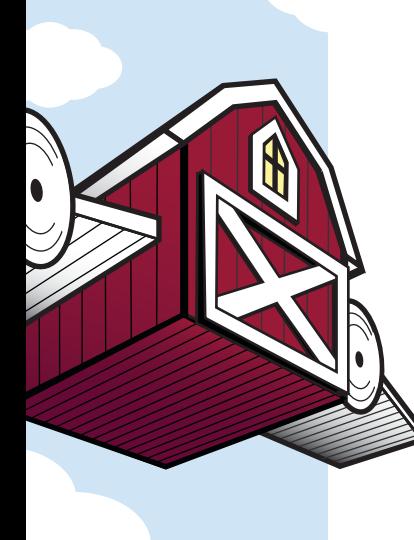

### Session Take-Aways

- A working geni-lib installation
- How to build requests for GENI resources with geni-lib
- How to sequence multi-AM VTS requests at a single site
- How to sequence WAN reservations

### How does it work?

• Combine existing compute resources with orchestrated forwarding elements and topology

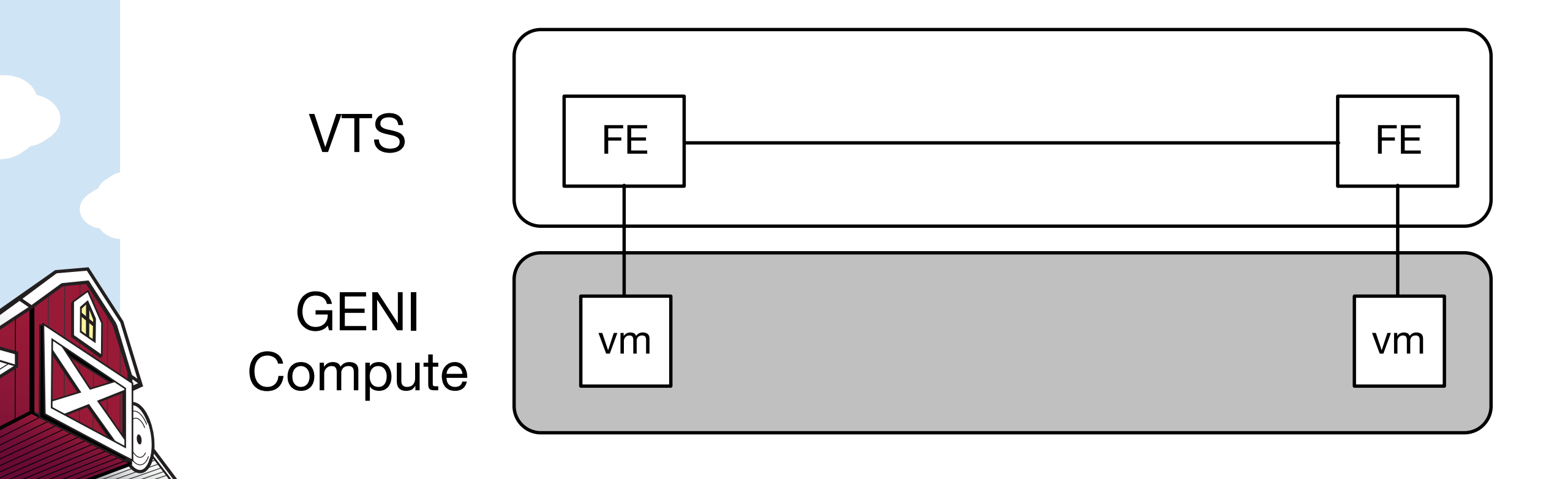

## Primary Components

• Forwarding Elements

• Circuit Planes

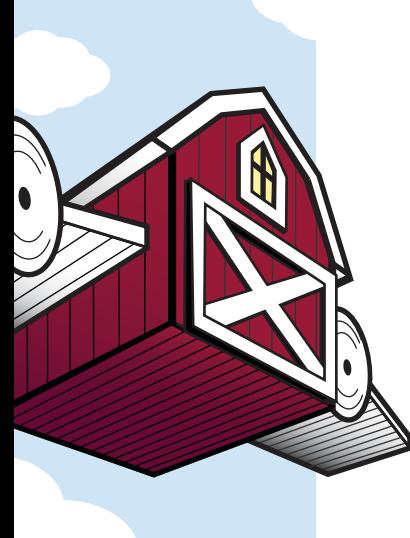

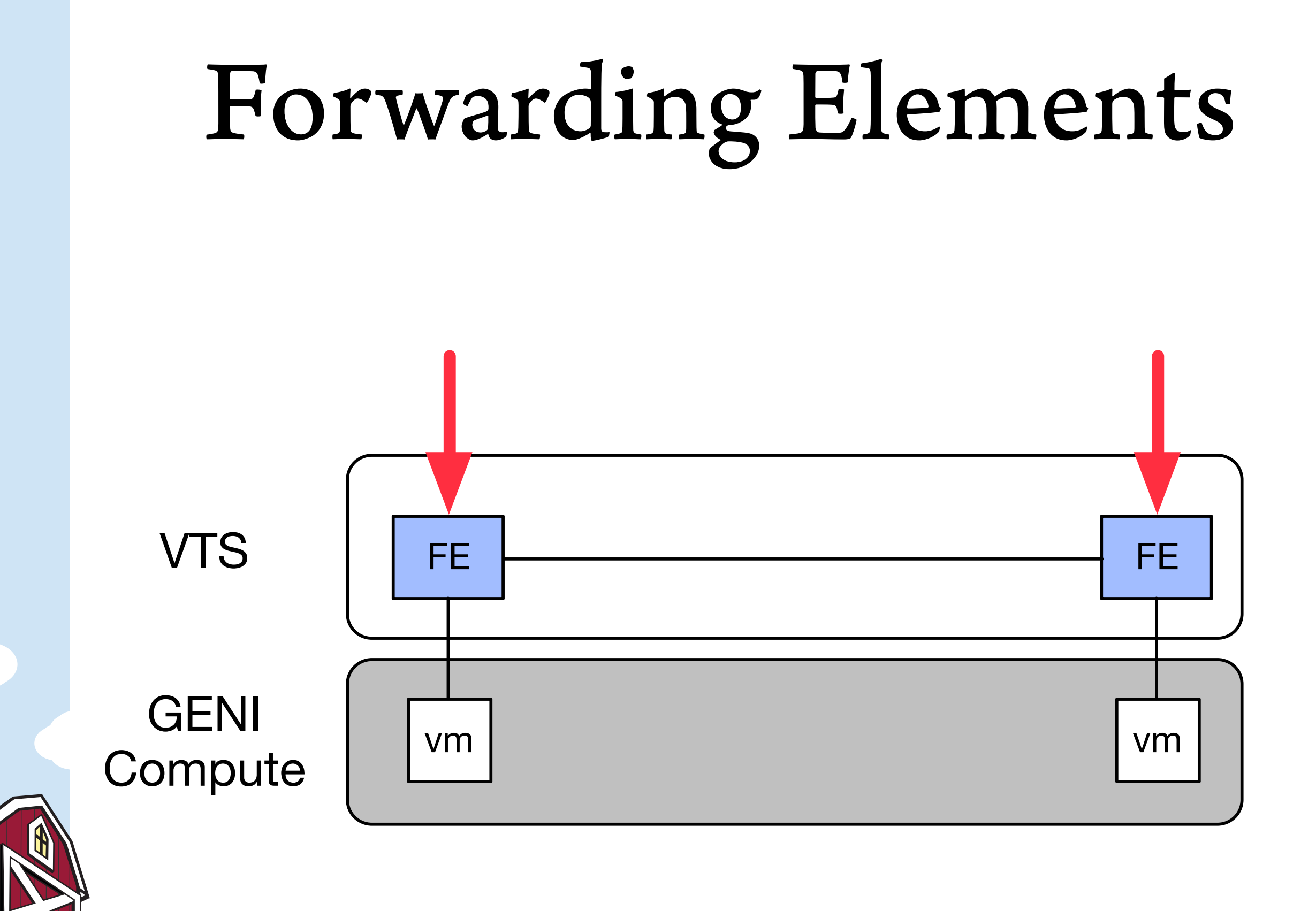

# Forwarding Elements

- Anything with more than one port that forwards packets
	- Switch / Router / Firewall / etc.
- Available images will vary by site
	- Common images like OVS are available (mostly) everywhere

## Where Do I Get Help?

#### •geni-users google group!

## Lab 1: Single Site

Online instructions at: <http://geni-lib.readthedocs.org/en/latest/tutorials/simplevts.html>

- Illinois
- UKYPKS2
- UtahDDC
- NPS

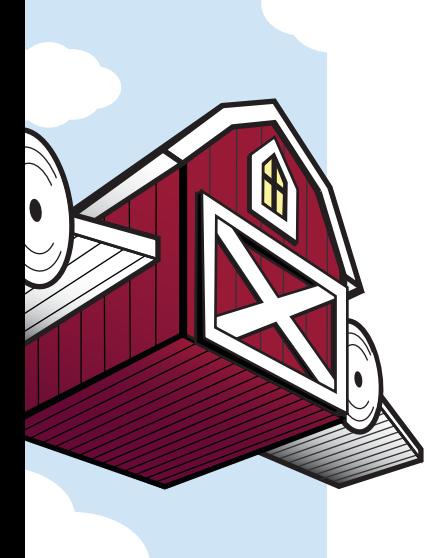

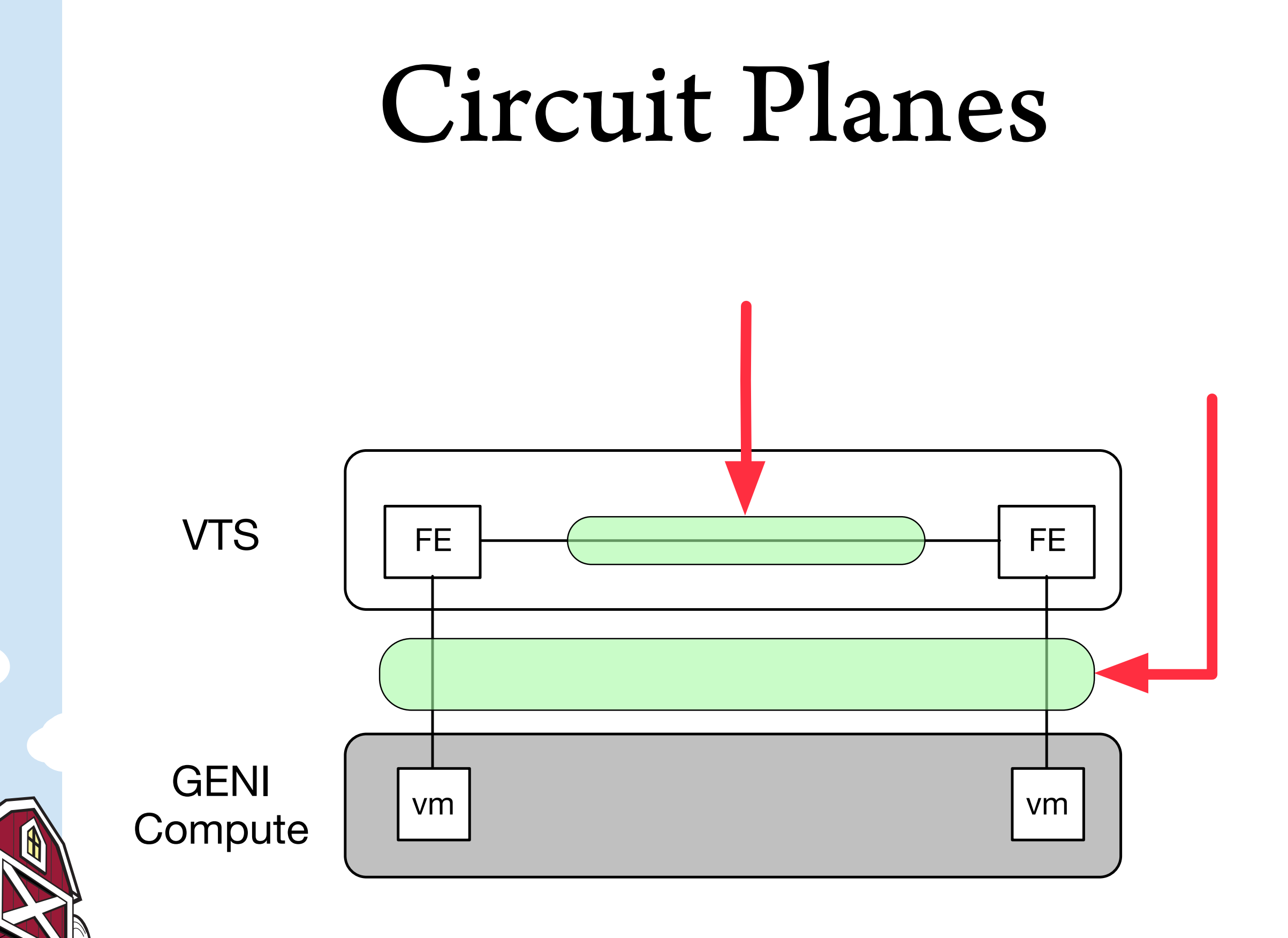

### Circuit Planes

- A named substrate over which you can create circuits
- Circuits can be constructed between any two resources that share a connection to the same circuit plane
- Most forwarding elements support almost all circuit planes

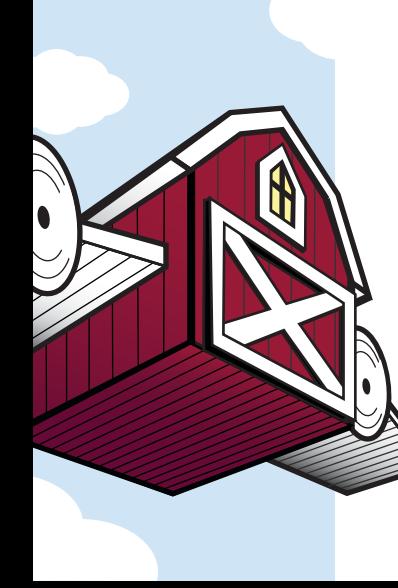

#### Circuit Planes

- "Local" circuit plane shared with site-local compute aggregate
- "Internal" circuit plane for creating circuits between forwarding elements within the same site

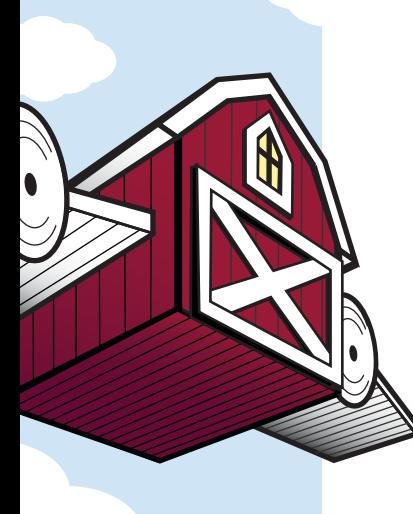

### Circuit Planes

- Properties
	- Name / ID
	- MAC Learning in the path
	- MTU
	- Encapsulation Types
		- Transparency
		- Multipoint

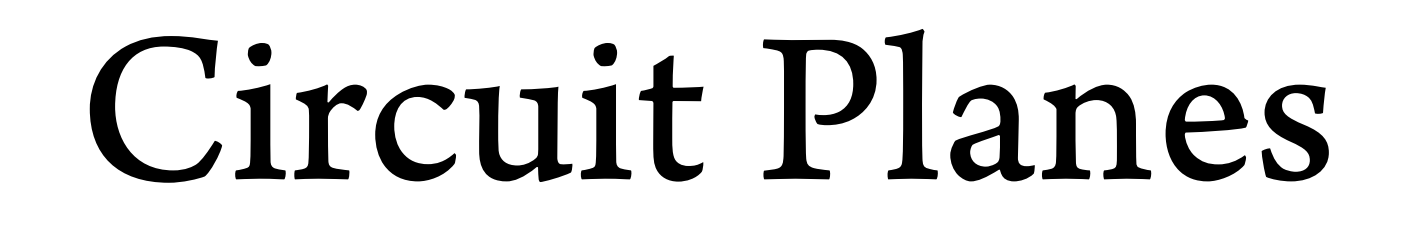

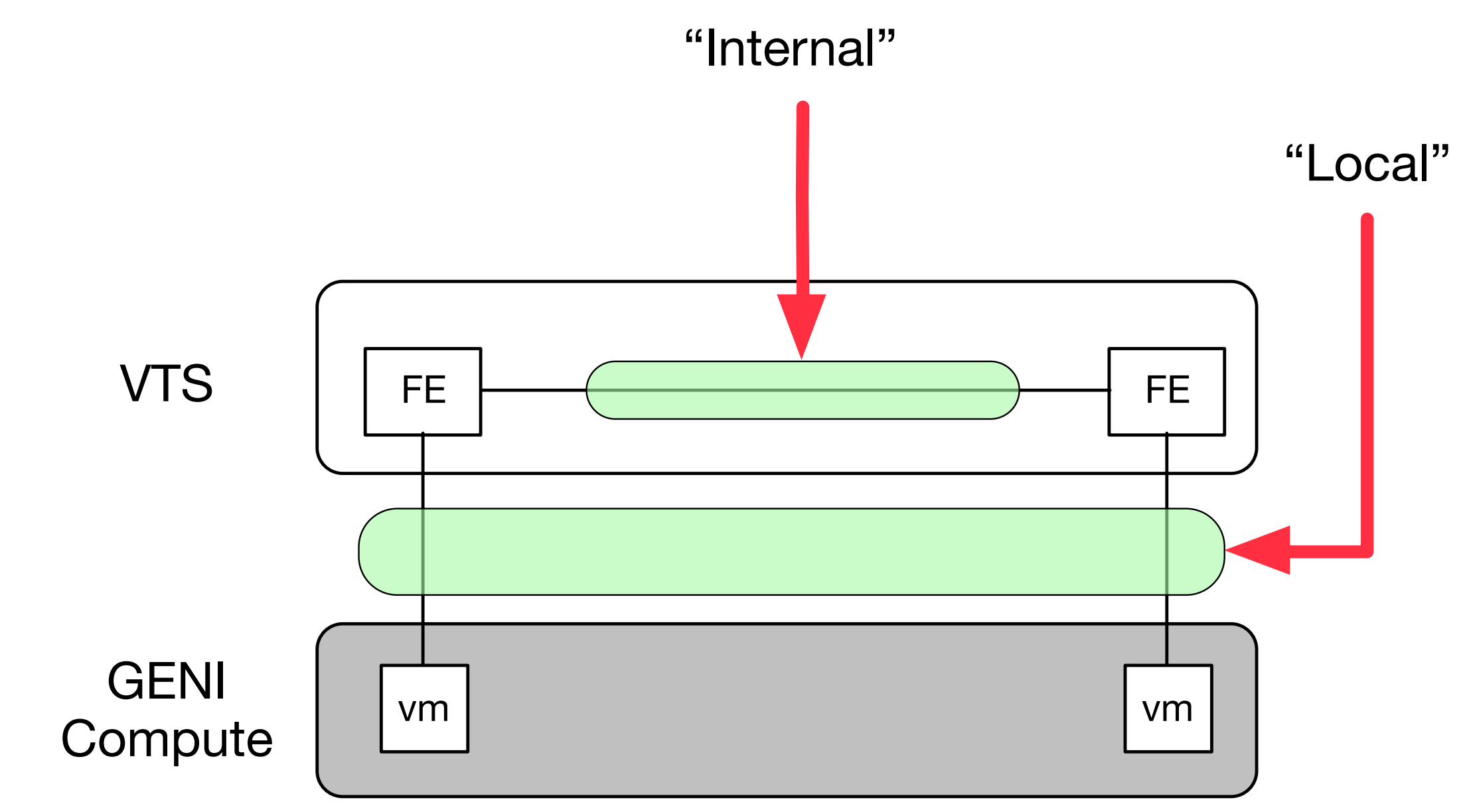

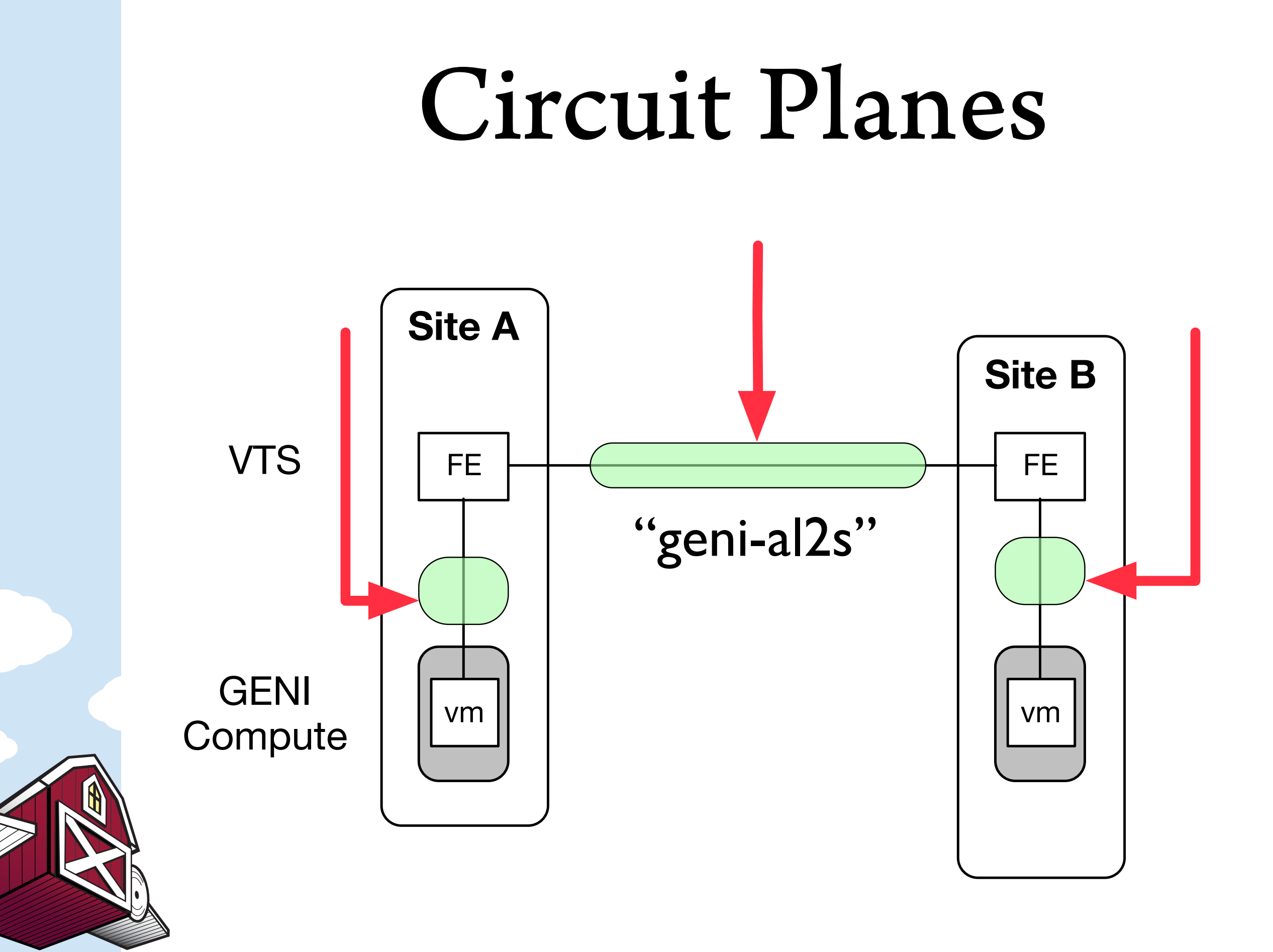

## Lab 2: Simple WAN

Online instructions at: <http://geni-lib.readthedocs.org/en/latest/tutorials/wanvts.html>

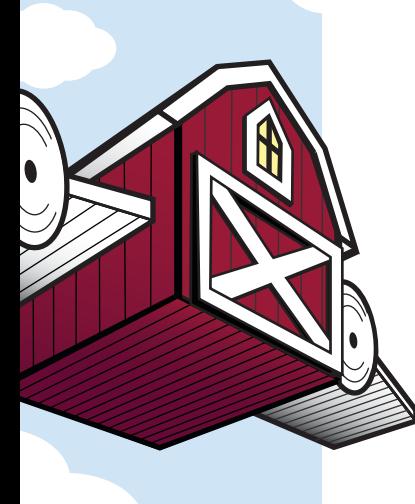